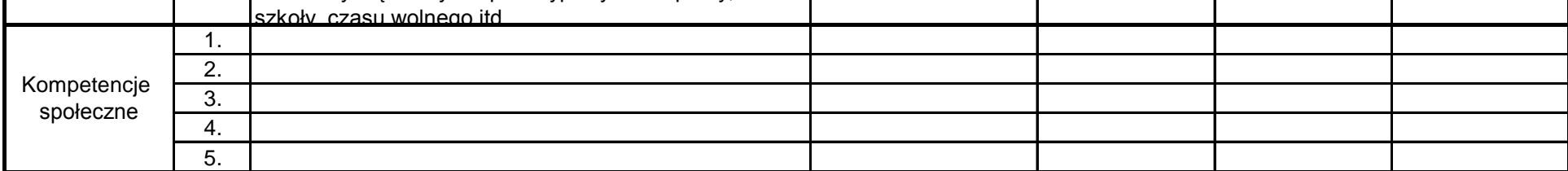

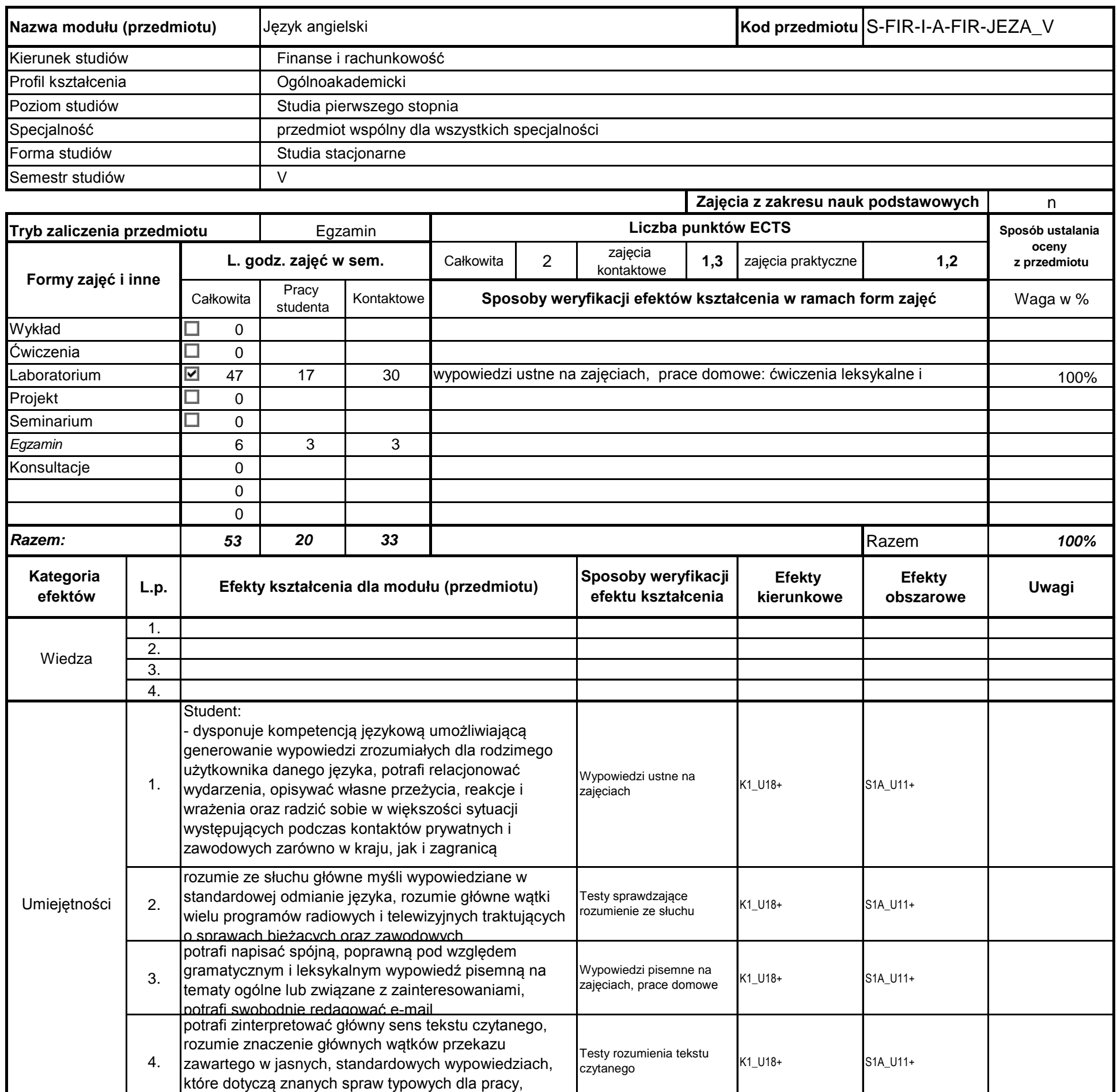

# **Prowadzący**

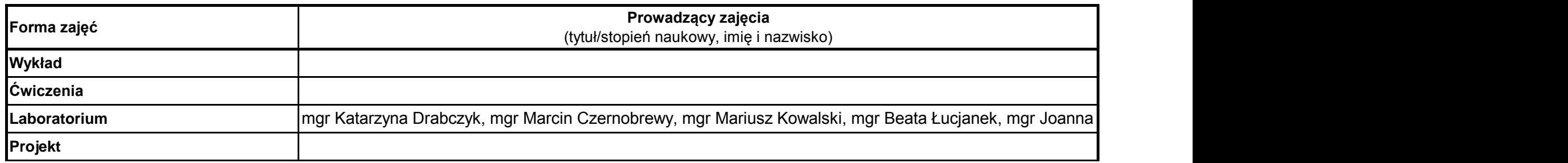

**Instytut** 

## **Opis modułu kształcenia**

…………………………………………………..

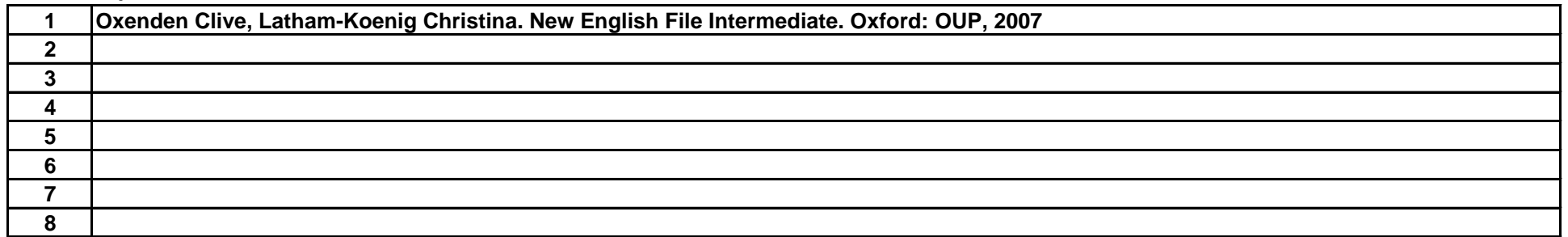

### **Literatura uzupełniająca:**

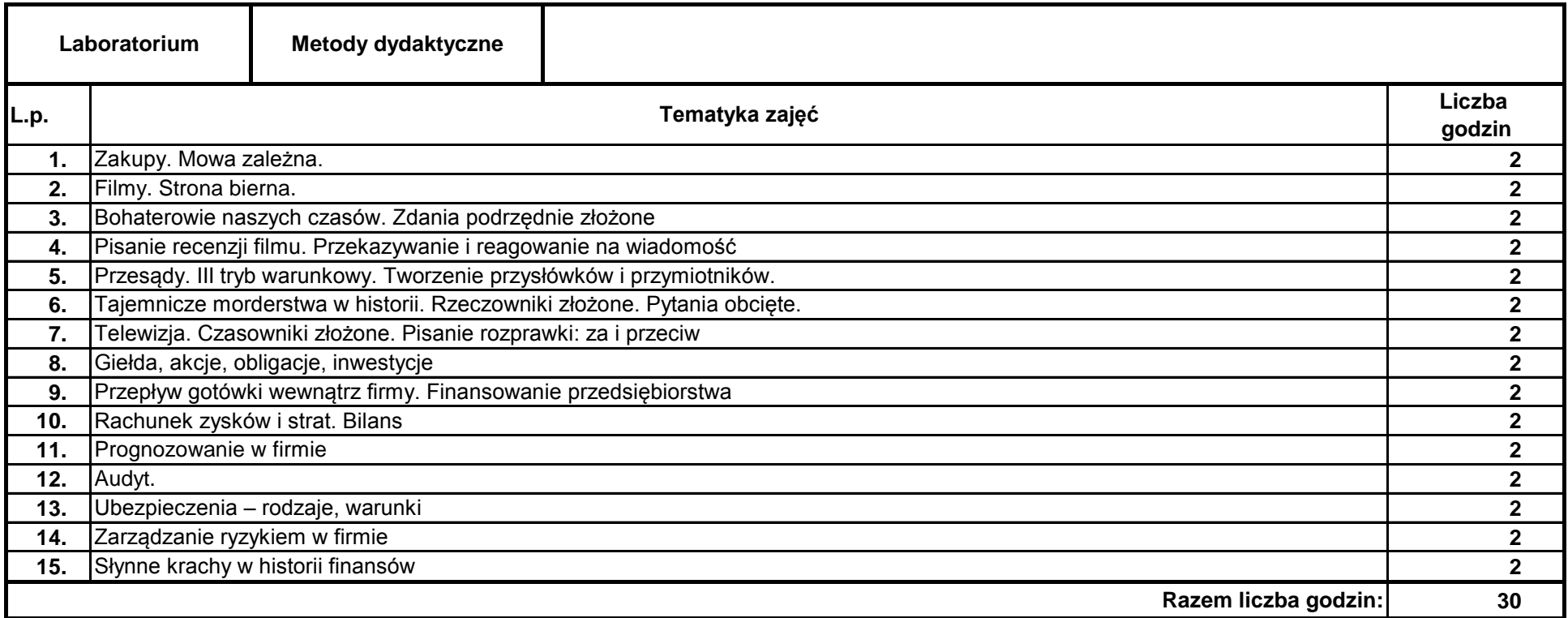

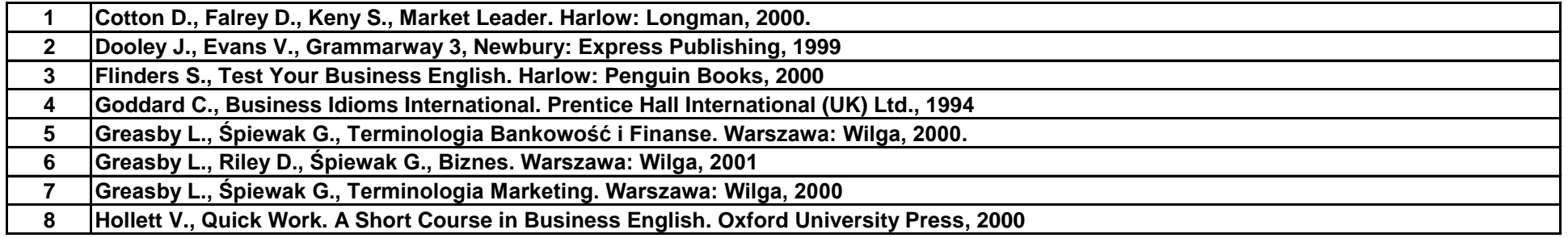

### **Literatura podstawowa:**

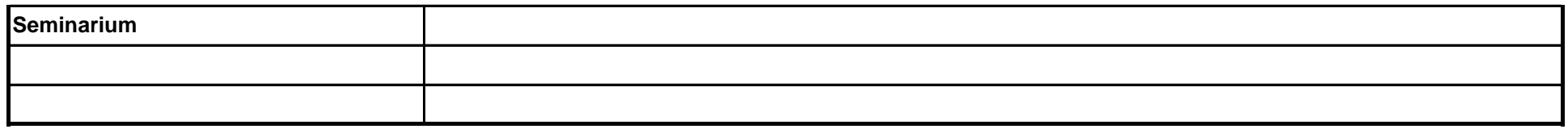

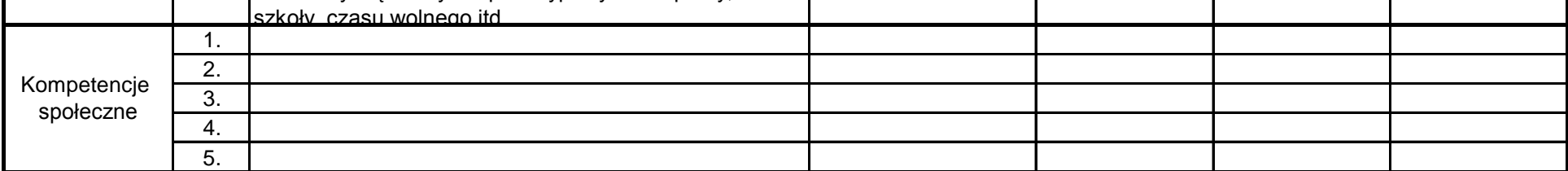

# **Prowadzący**

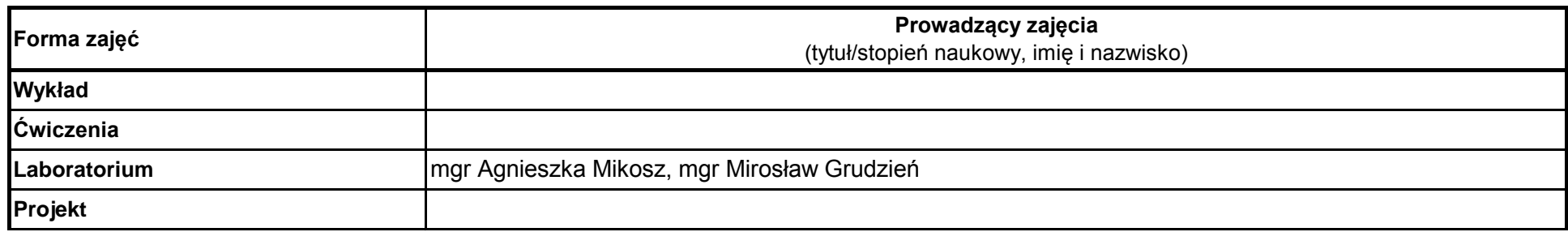

## **Opis modułu kształcenia**

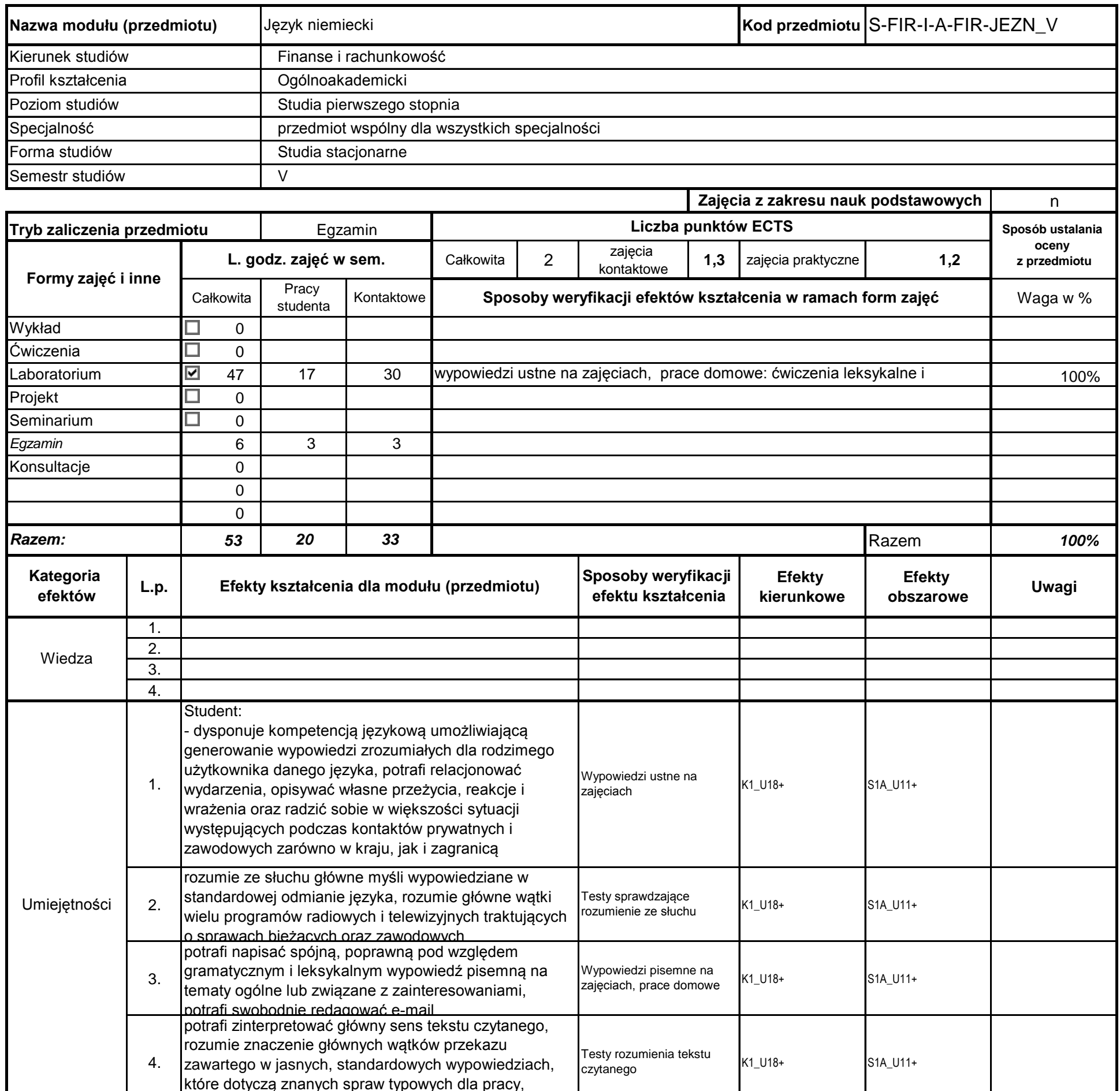

**Instytut Finansów**

…………………………………………………..

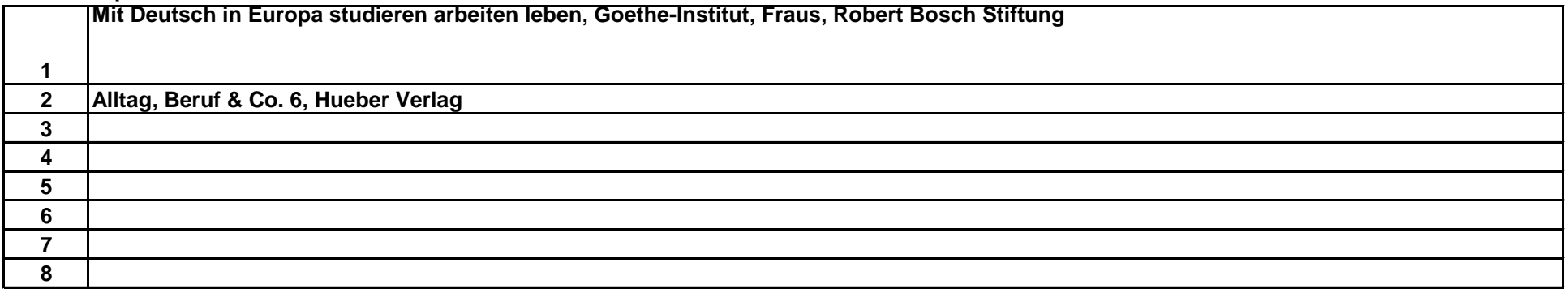

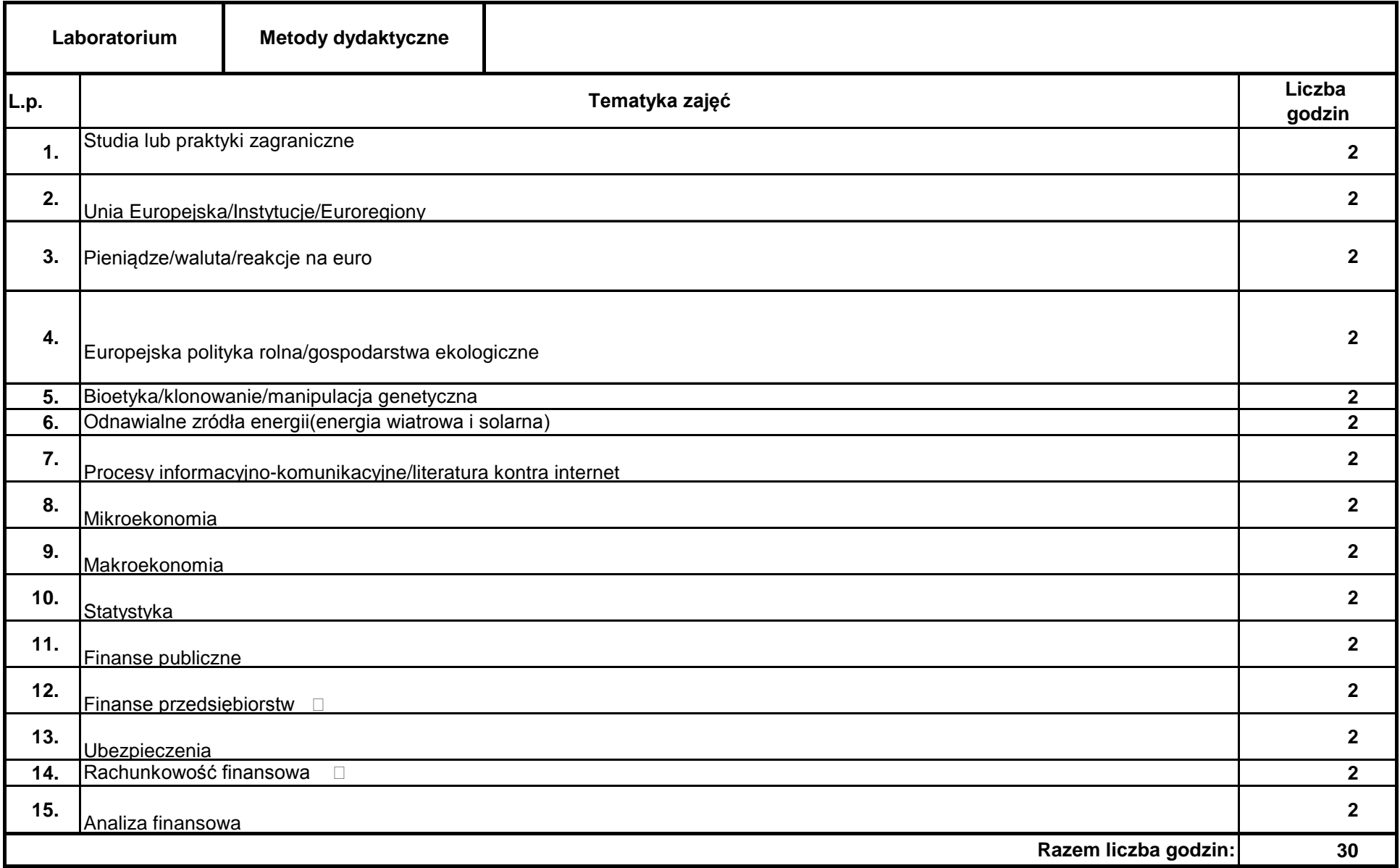

#### **Literatura uzupełniająca:**

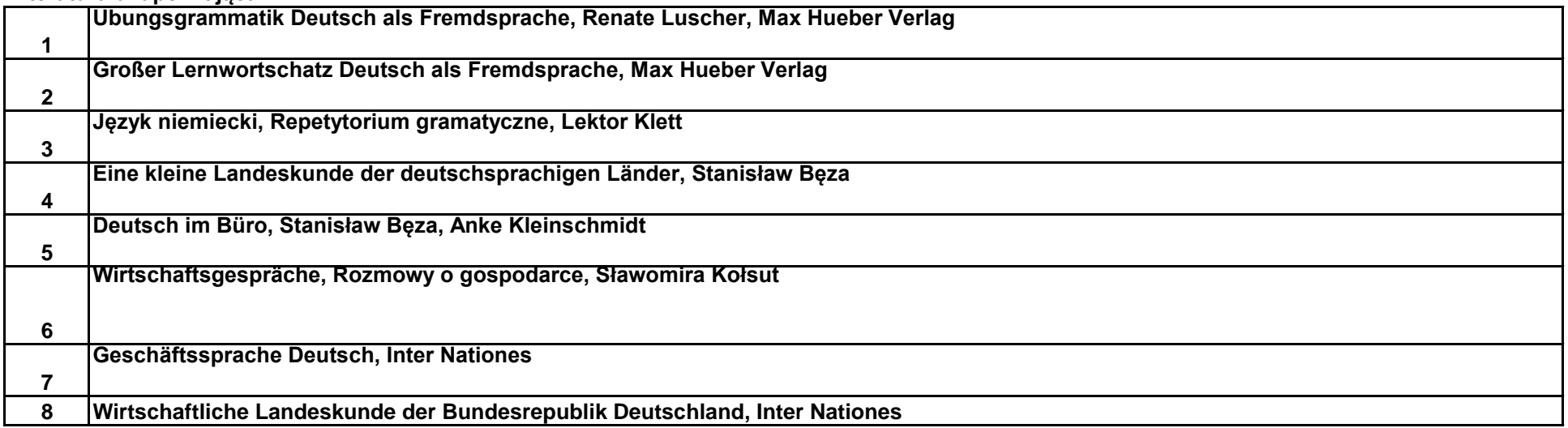

#### **Literatura podstawowa:**

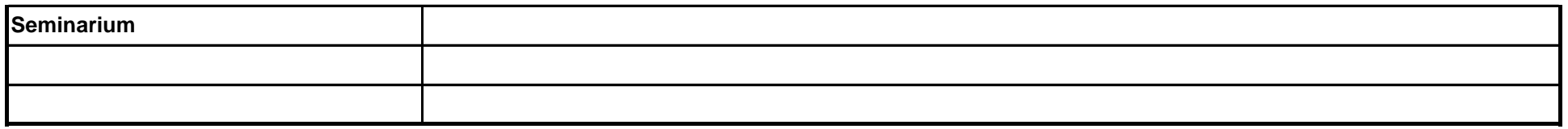

pieczęć i podpis

Koordynator modułu (przedmiotu)

podpis

……………………………………………………….

Dyrektor Instytutu

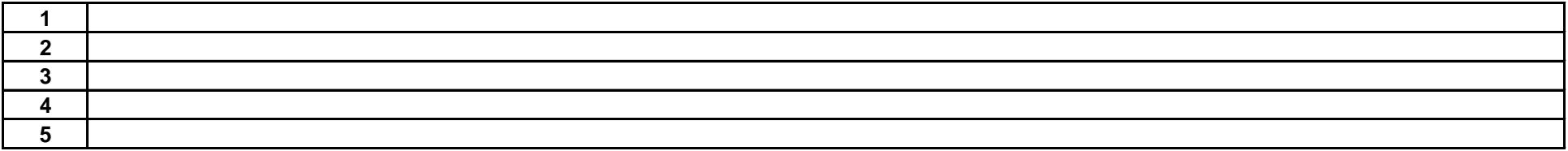

**Literatura podstawowa:**

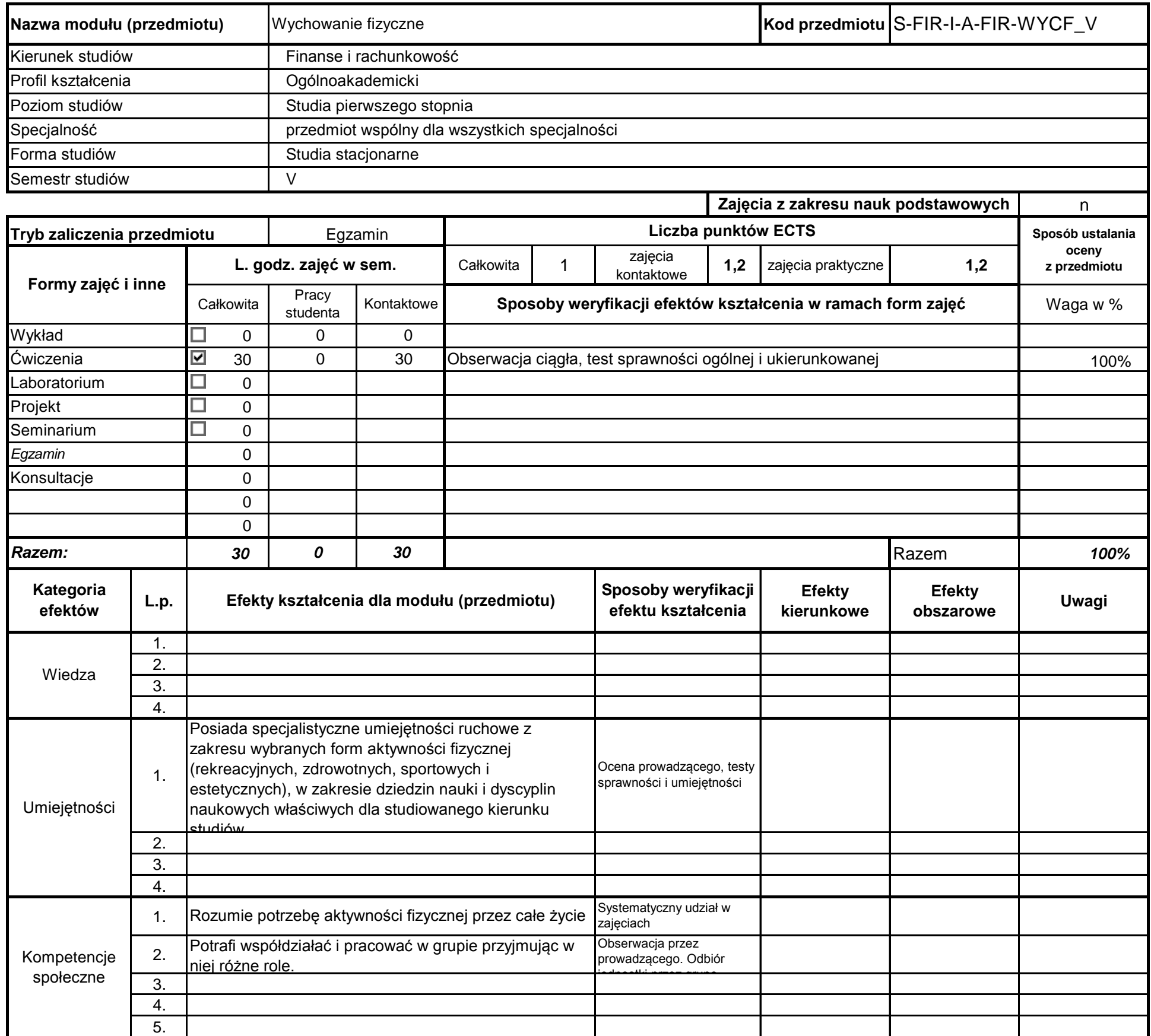

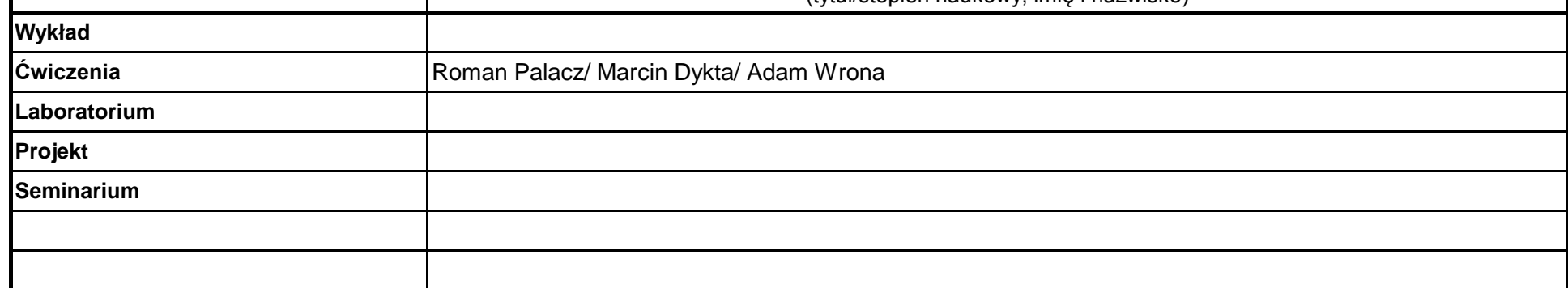

## **Opis modułu kształcenia**

**Instytut Finansów**

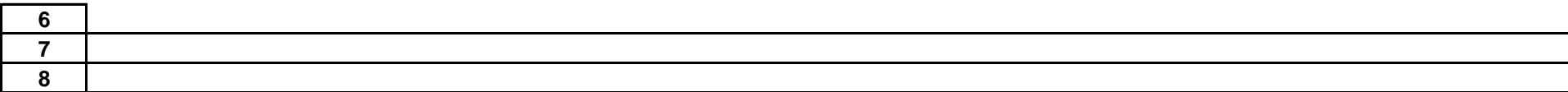

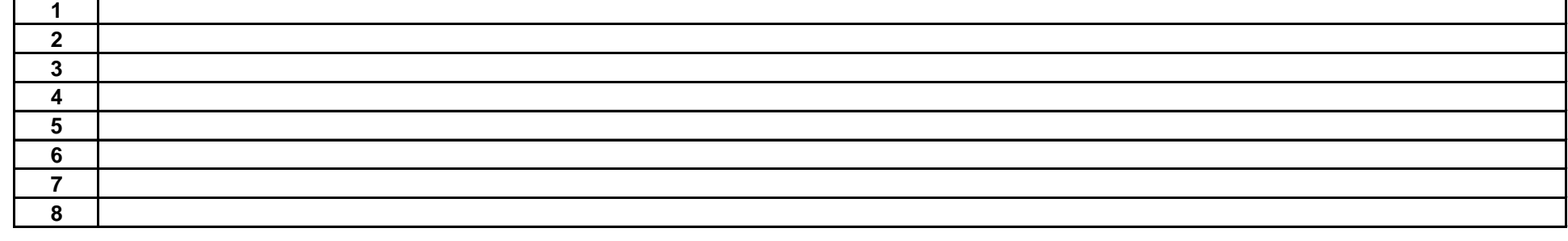

### **Literatura uzupełniająca:**

………………………………………………….. Koordynator modułu (przedmiotu)

pieczęć i podpis

podpis

……………………………………………………….

Dyrektor Instytutu

#### **Instytut Finansów**

### **Opis modułu kształcenia**

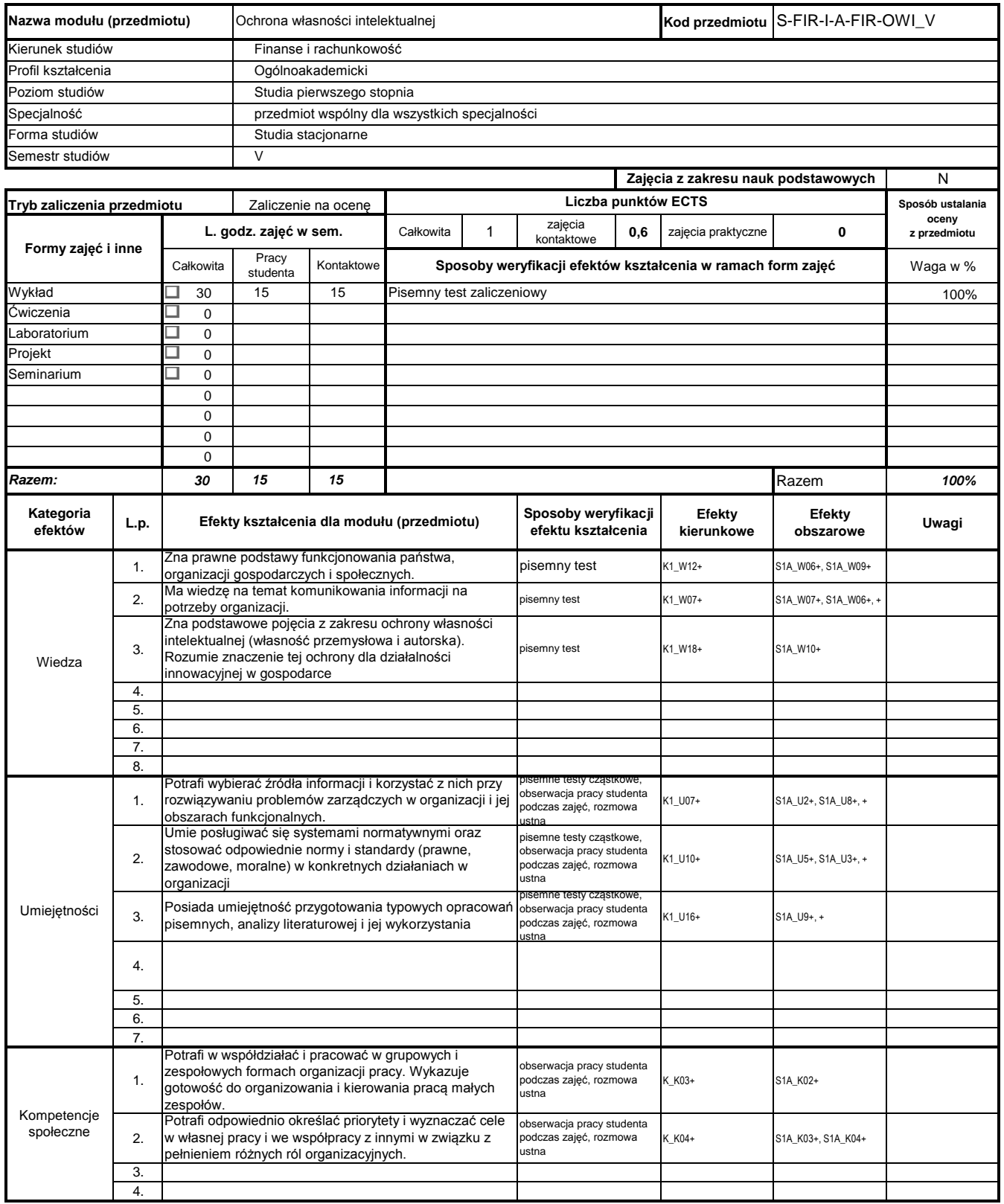

## **Prowadzący**

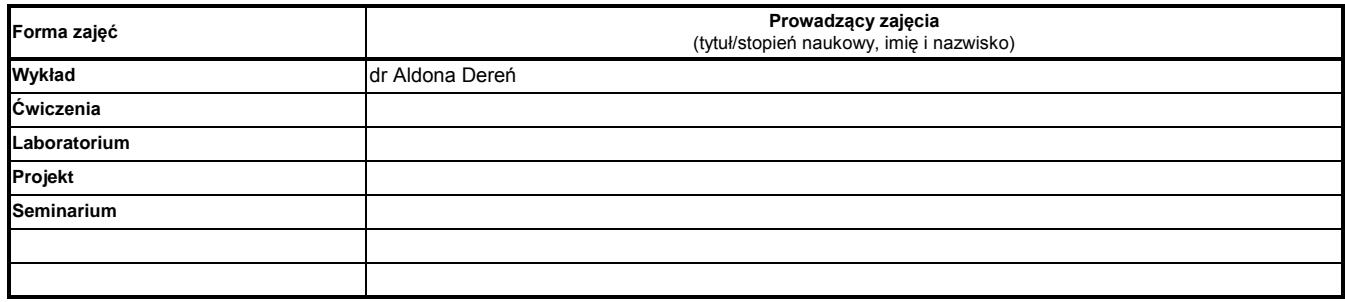

#### **Treści kształcenia**

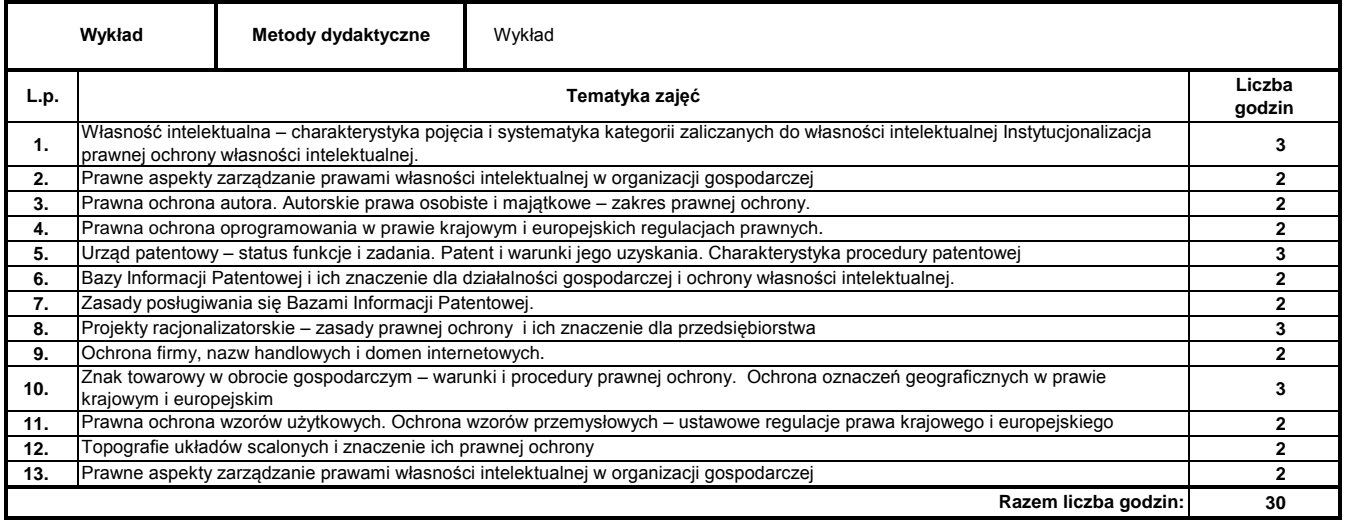

#### **Literatura podstawowa:**

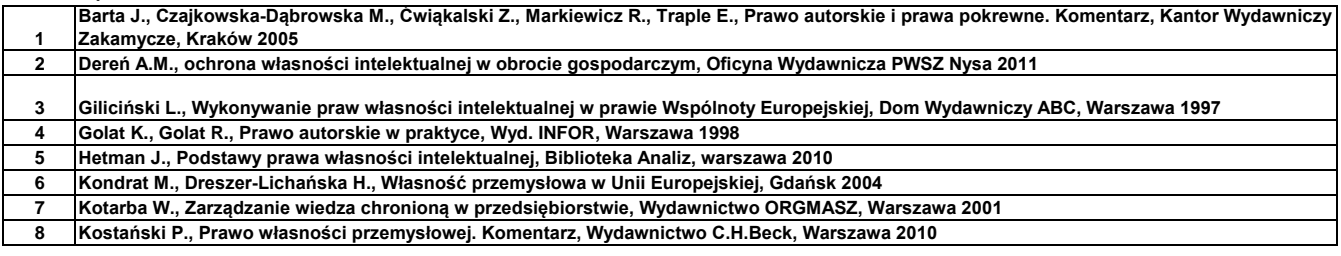

**Literatura uzupełniająca:**

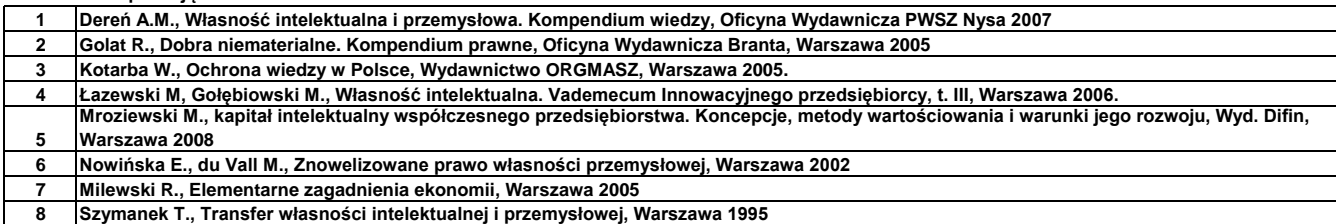

………………………………………………….. Koordynator modułu (przedmiotu)

podpis

pieczęć i podpis ………………………………………………………. Dyrektor Instytutu

#### **Instytut Finansów**

### **Opis modułu kształcenia**

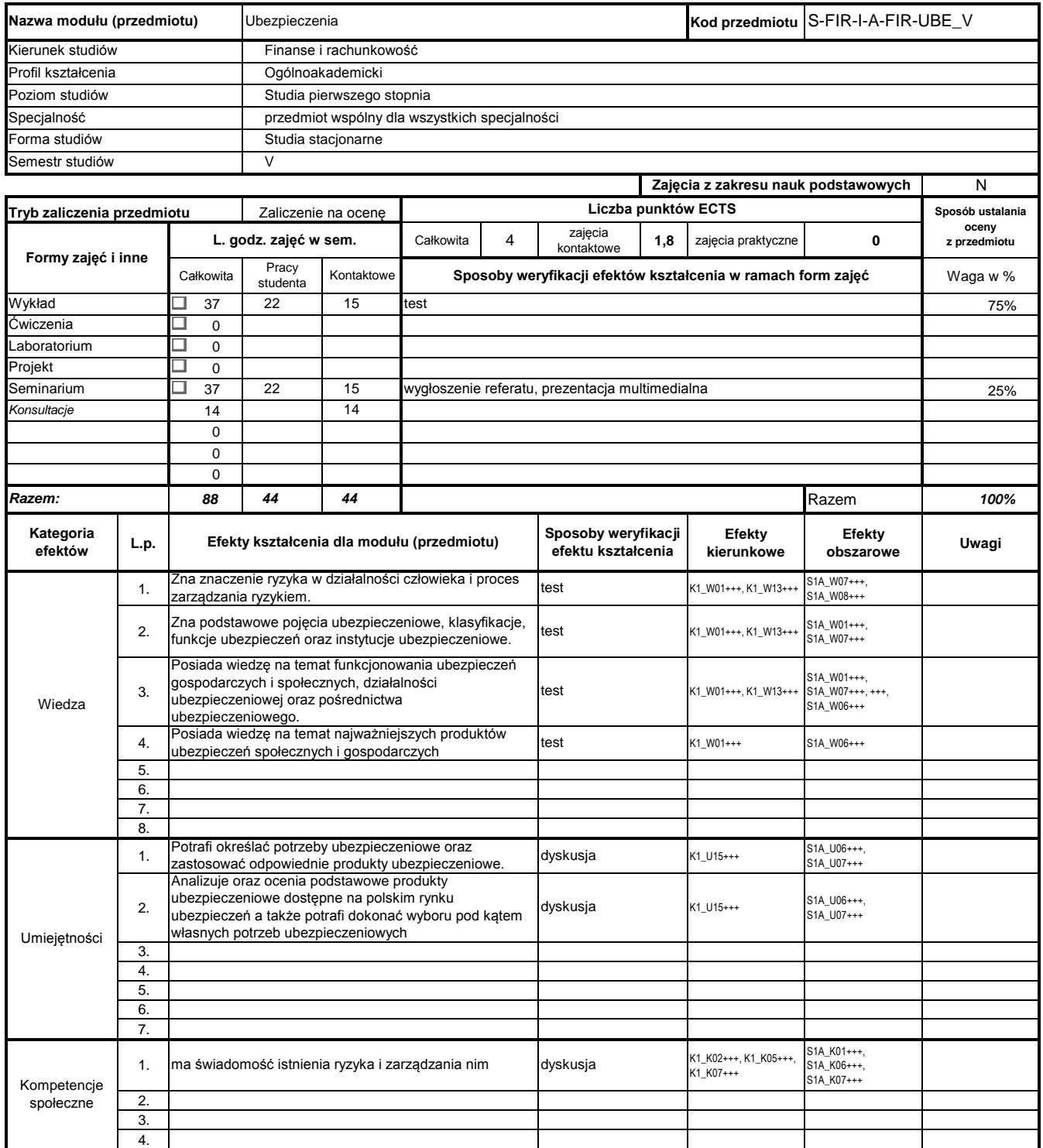

#### **Prowadzący**

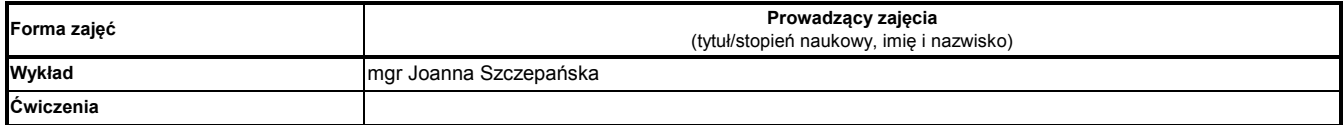

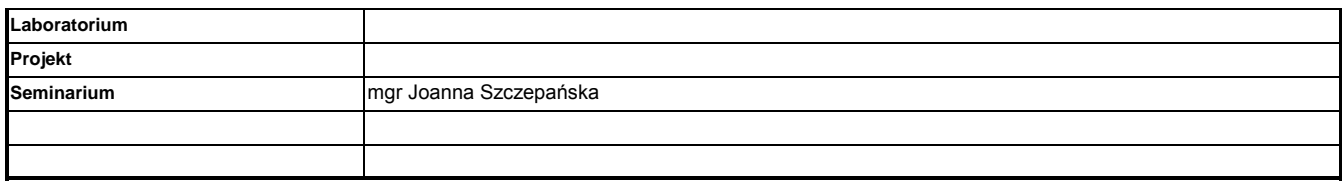

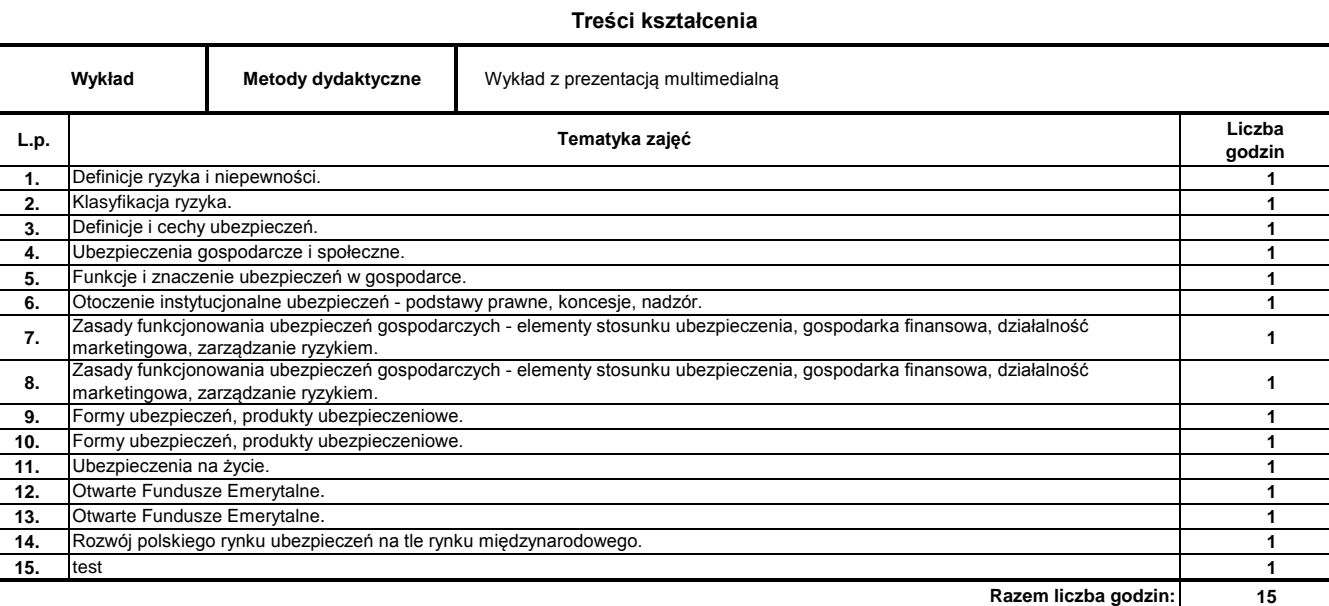

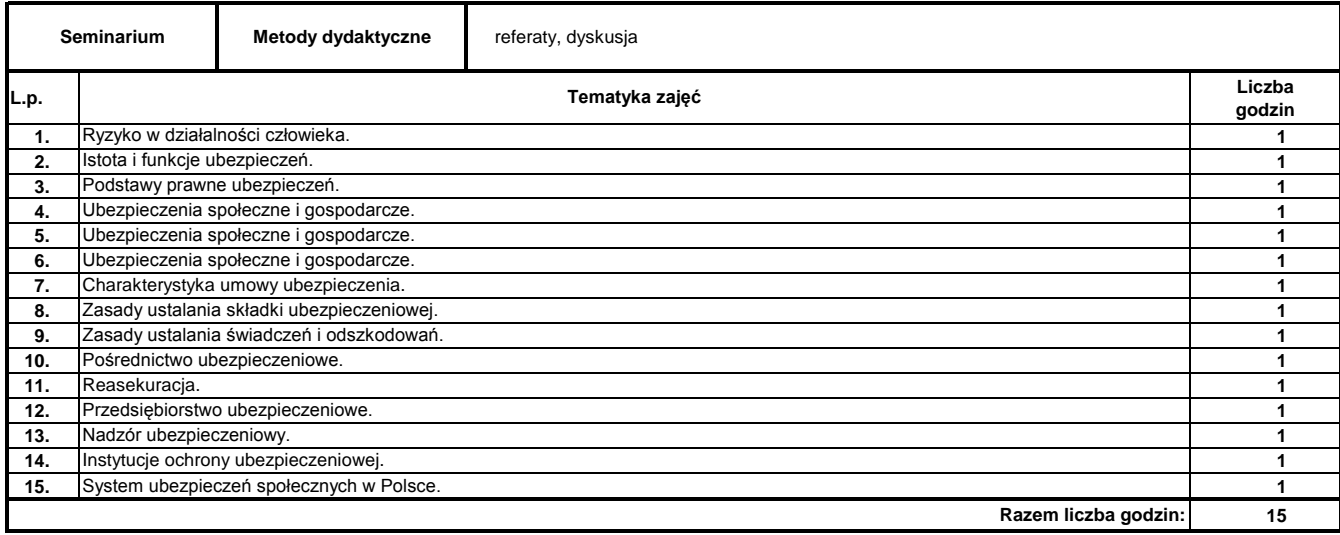

**Literatura podstawowa:**

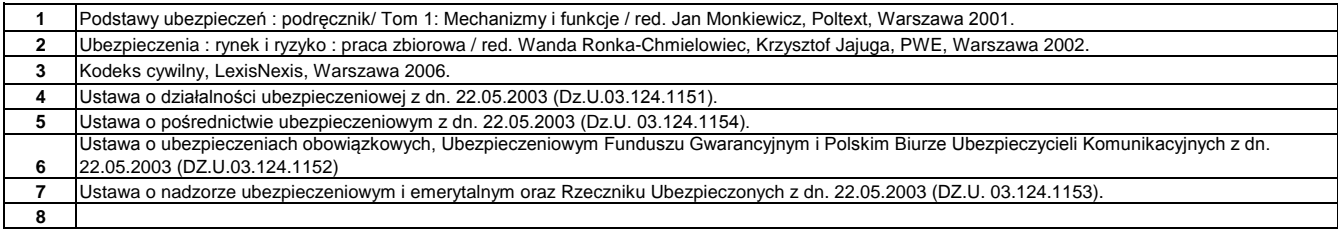

#### **Literatura uzupełniająca:**

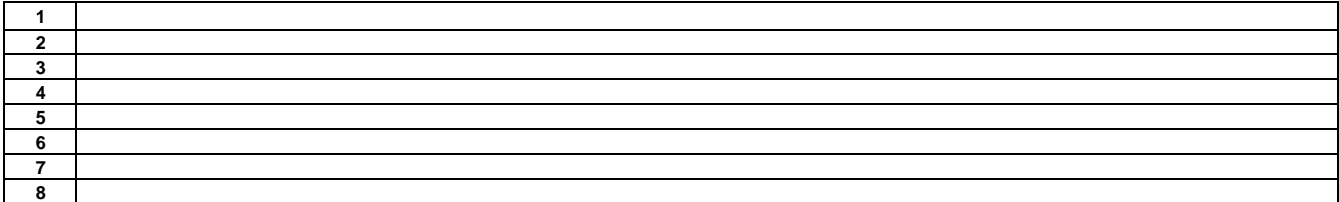

………………………………………………….. Koordynator modułu (przedmiotu)

podpis

………………………………………………………. Dyrektor Instytutu

pieczęć i podpis

#### **Instytut**

### **Opis modułu kształcenia**

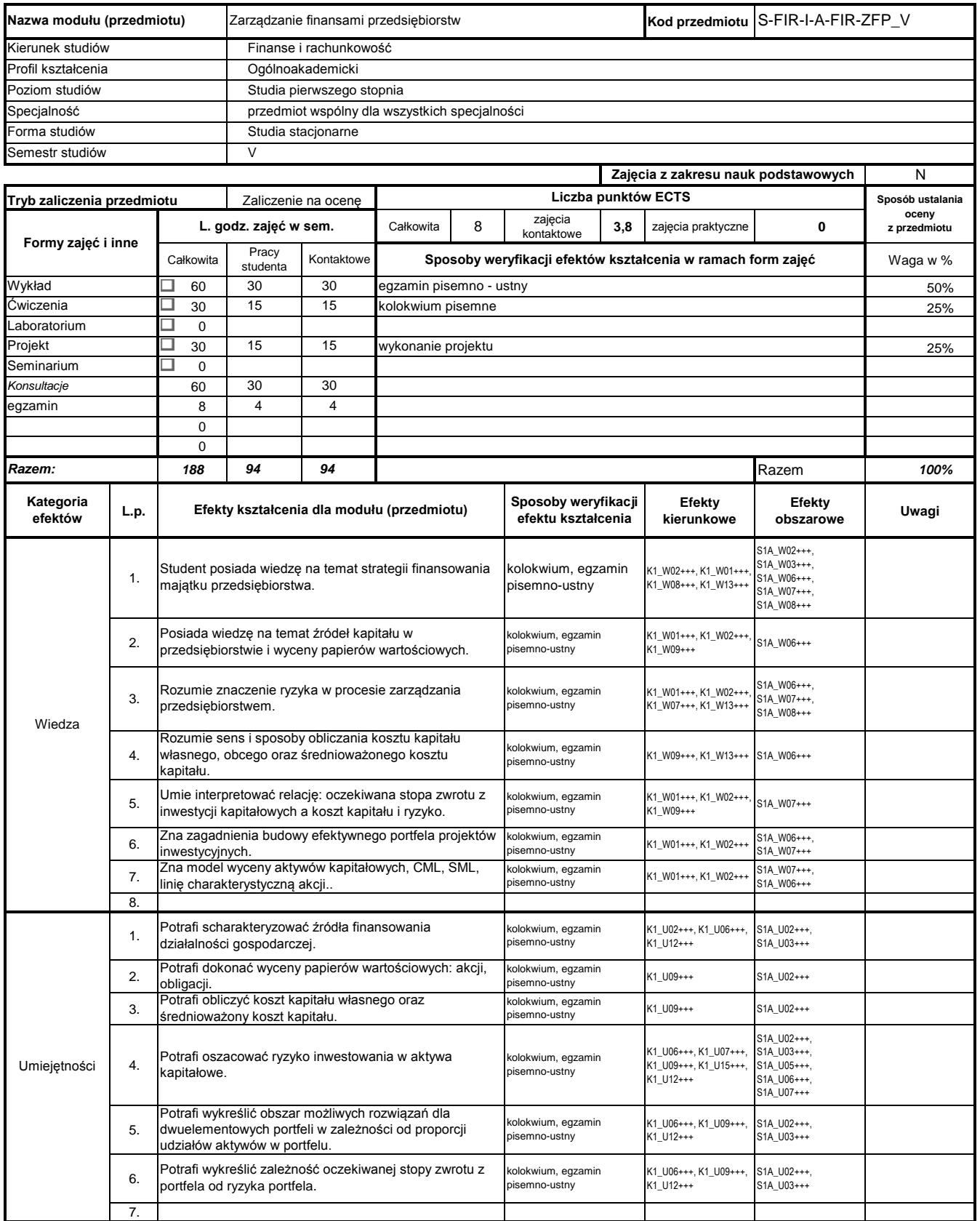

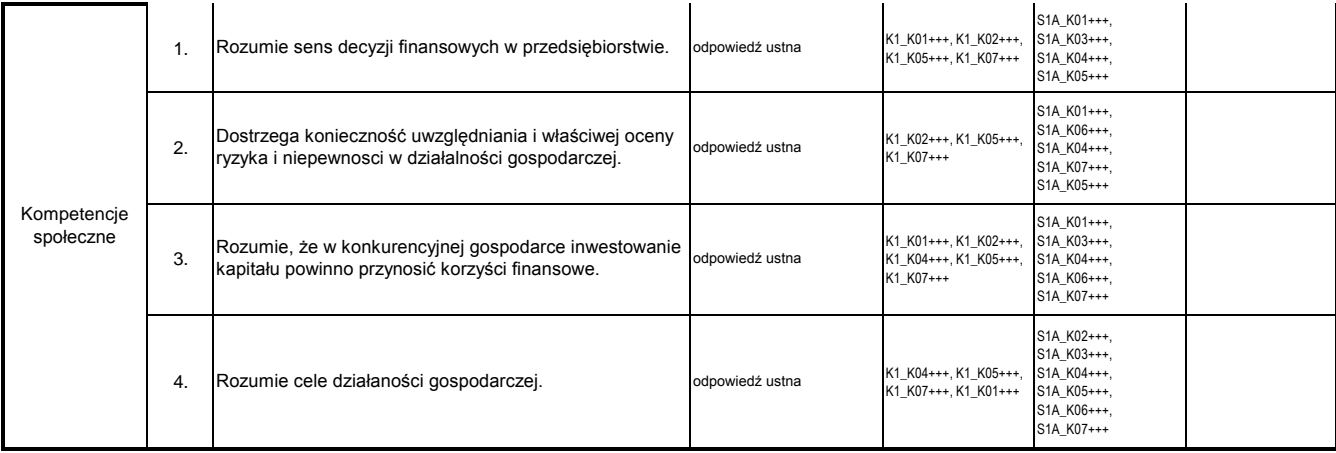

#### **Prowadzący**

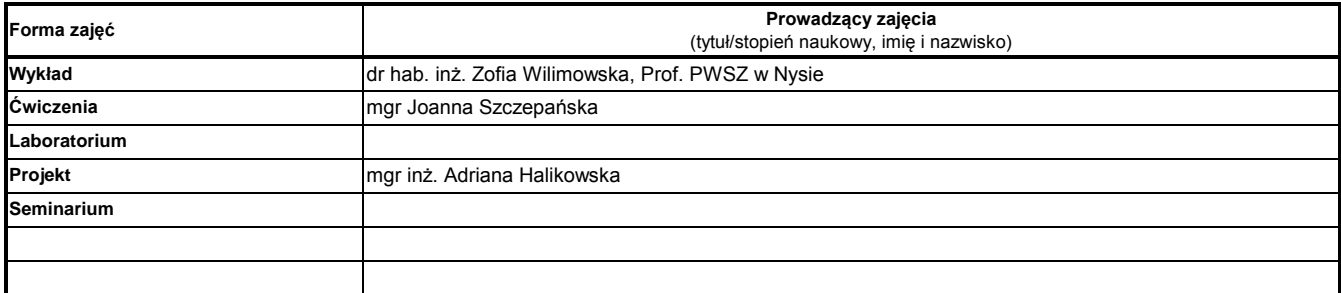

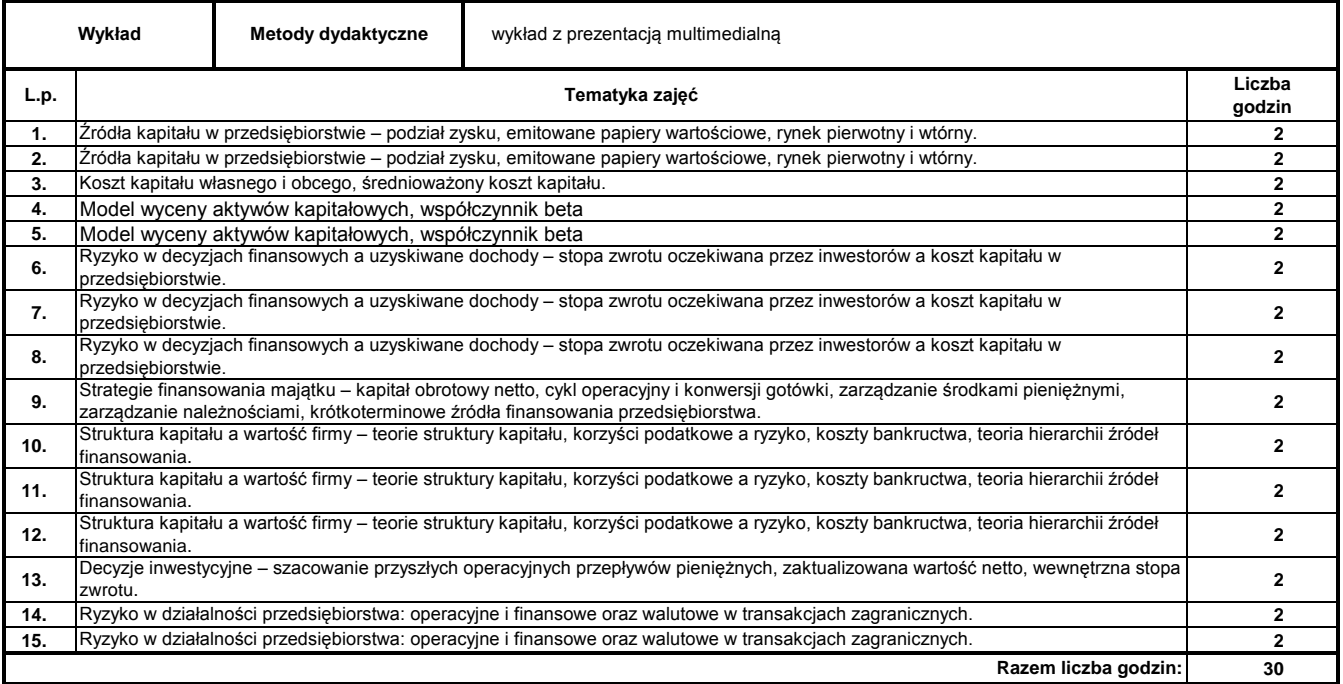

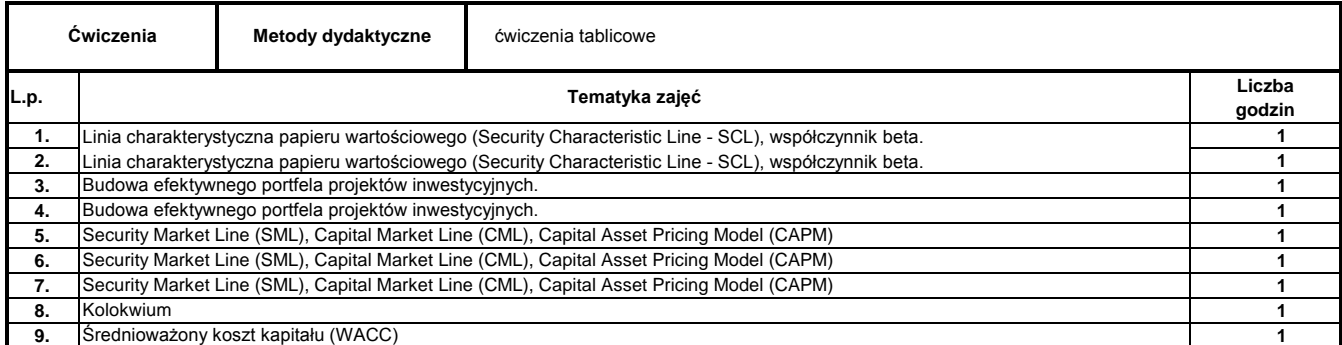

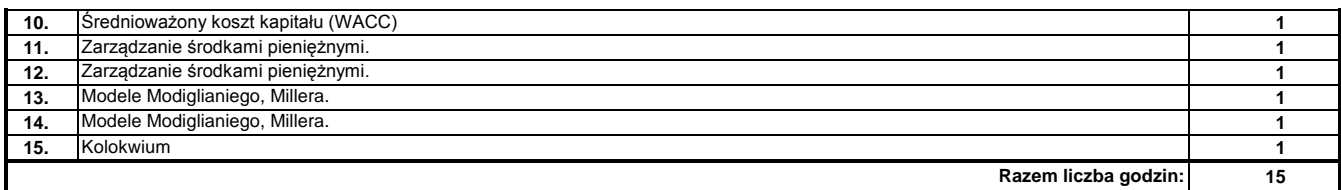

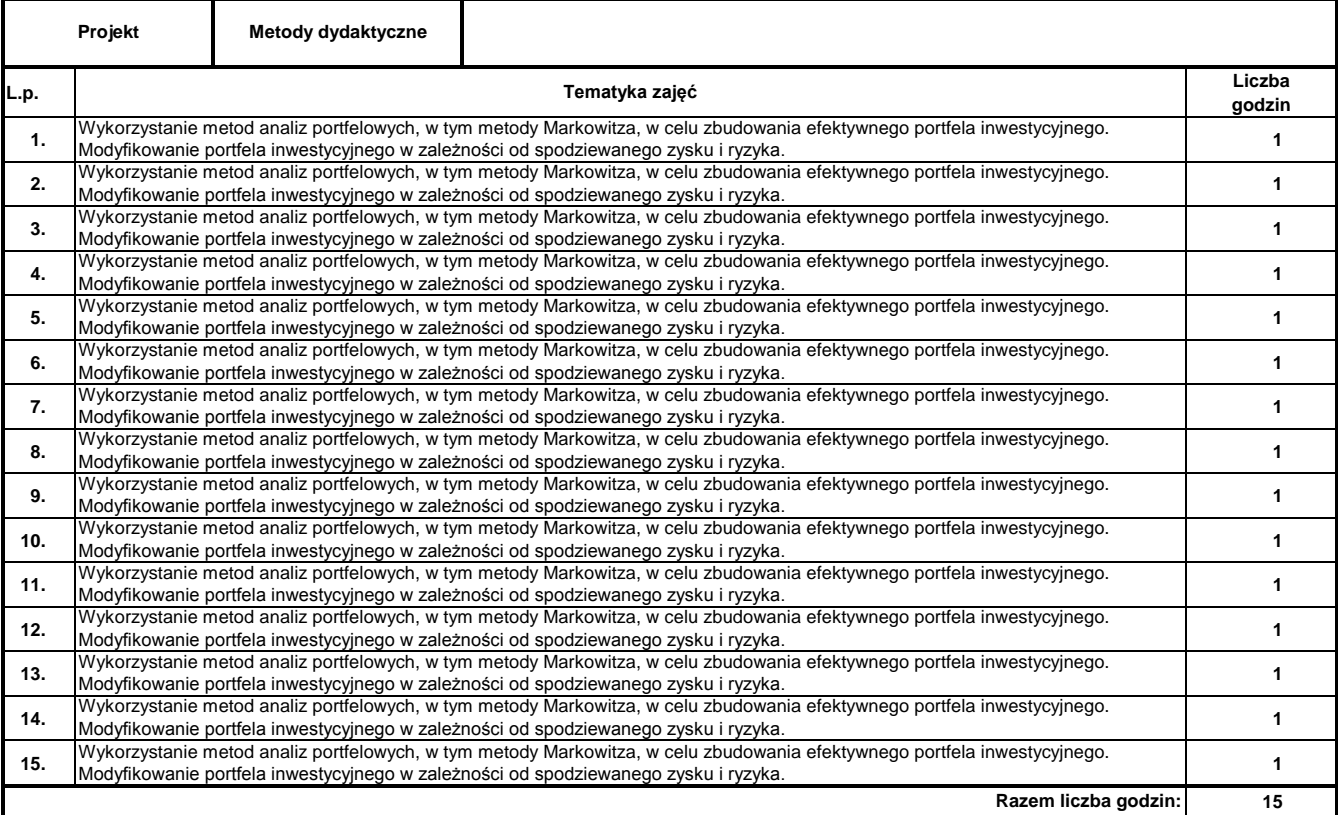

#### **Literatura podstawowa:**

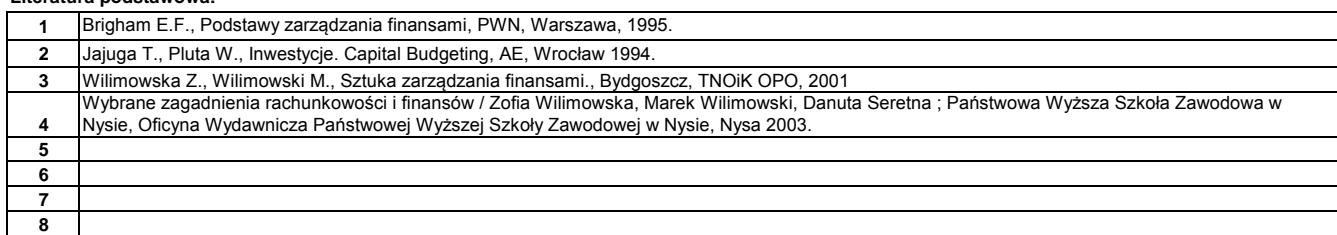

#### **Literatura uzupełniająca:**

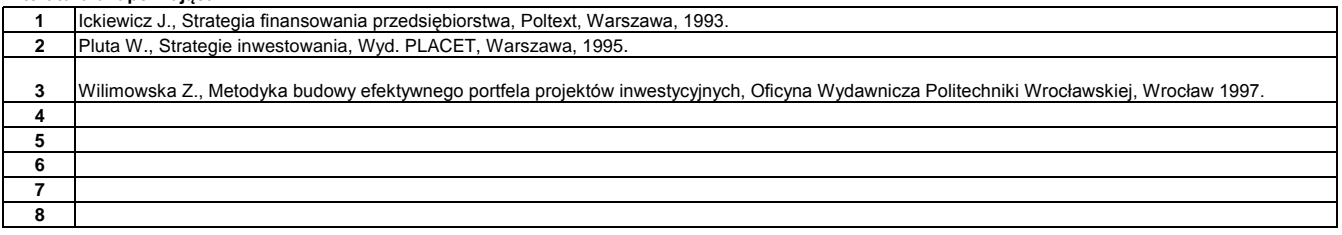

#### **Instytut**

#### **Opis modułu kształcenia**

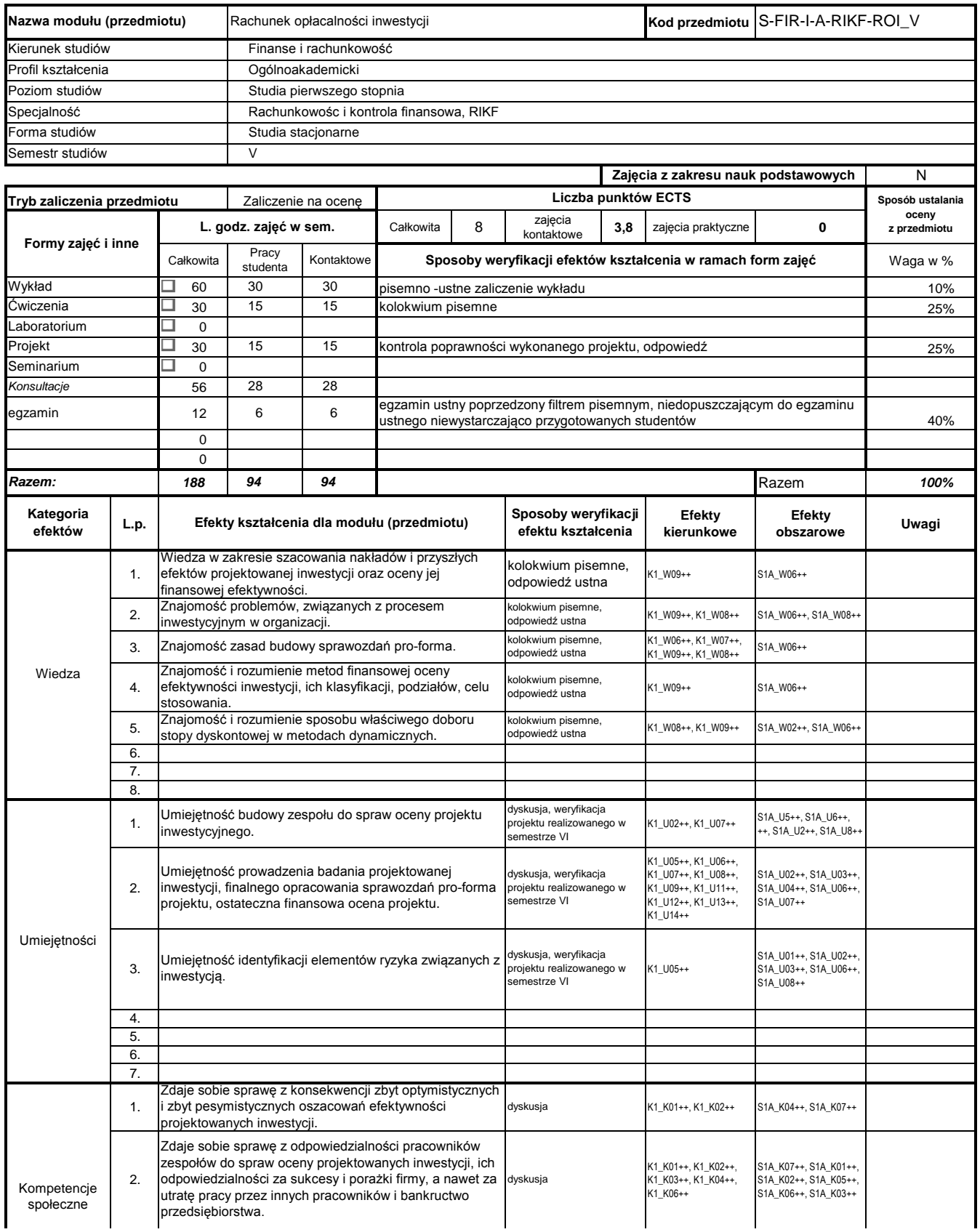

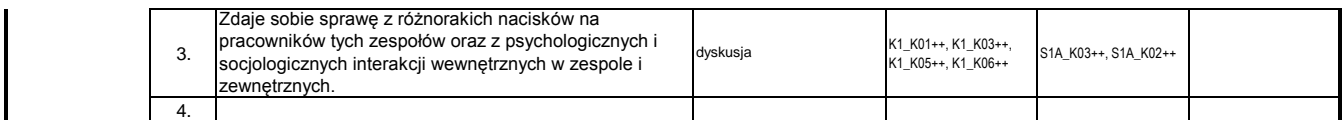

## **Prowadzący**

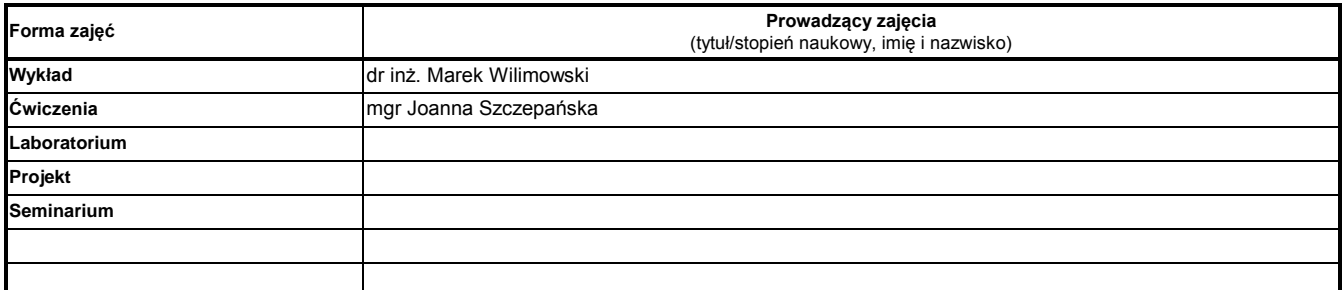

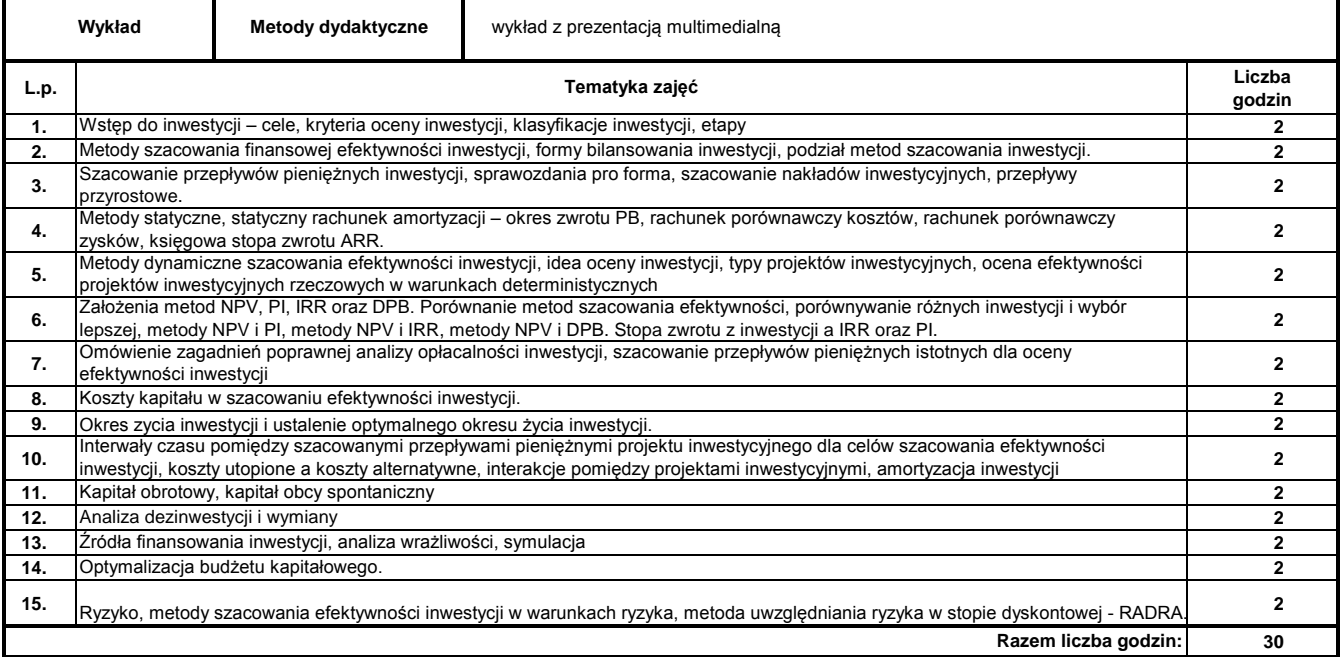

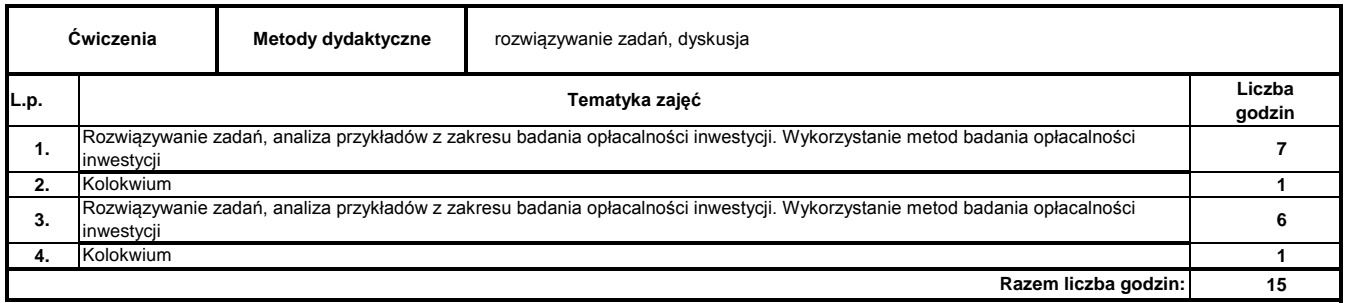

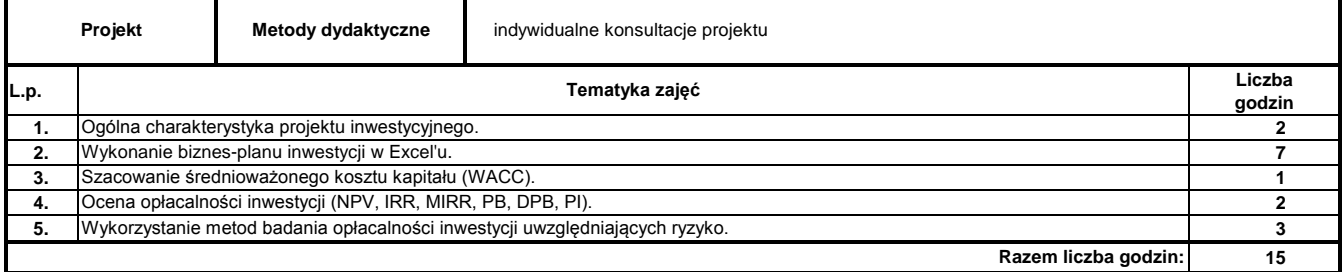

#### **Literatura podstawowa:**

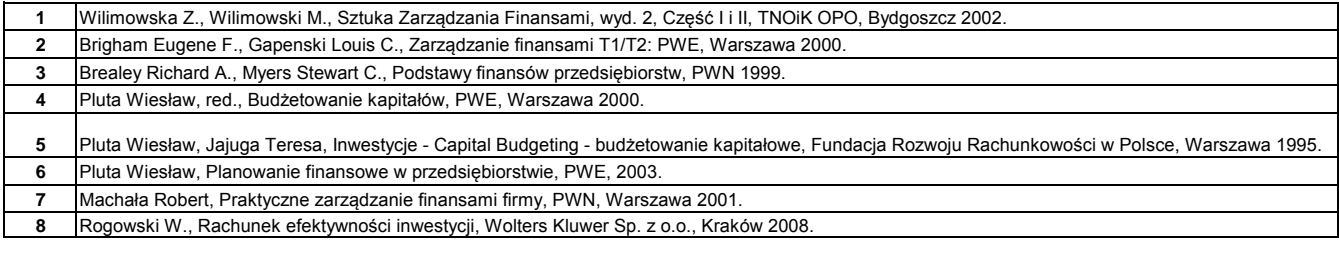

#### **Literatura uzupełniająca:**

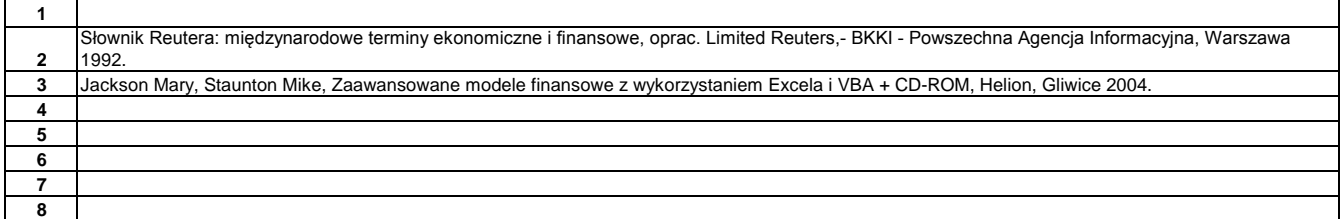

………………………………………………….. Koordynator modułu (przedmiotu) podpis

pieczęć i podpis ………………………………………………………. Dyrektor Instytutu

#### **Instytut Finansów**

### **Opis modułu kształcenia**

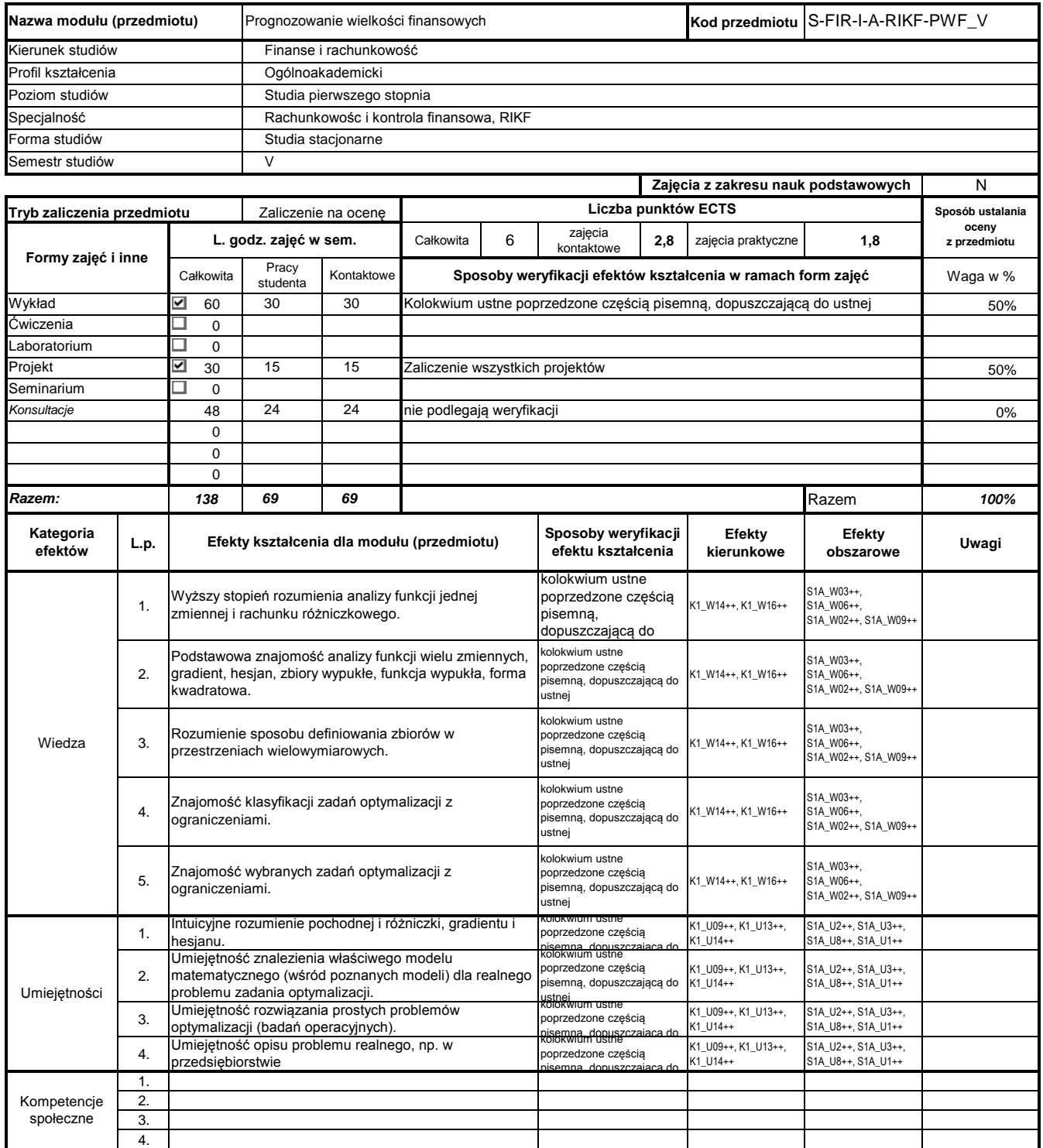

#### **Prowadzący**

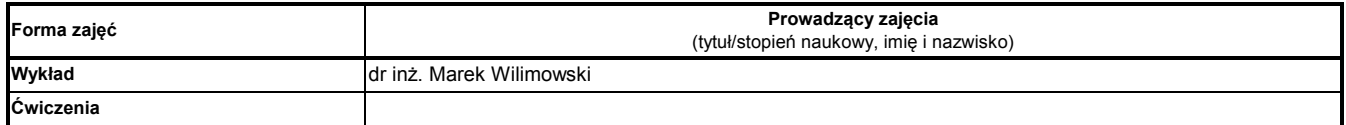

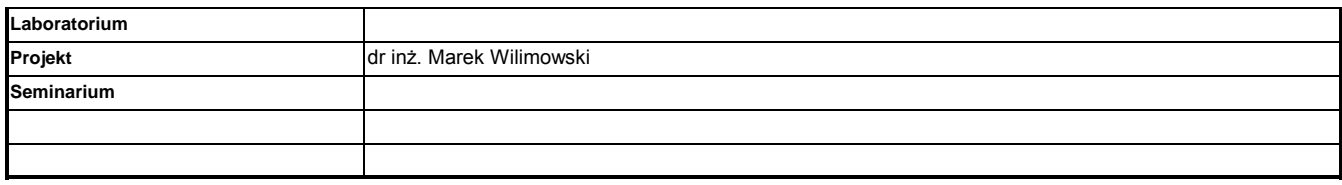

#### **L.p. Liczba godzin 1. 2** Metody optymalizacji – wstęp; klasyfikacje, zastosowanie; przykłady **2. 2** Własności funkcji i zbiorów **3. 2** Optymalizacja liniowa – modelowanie problemów decyzyjnych, rodzaje modeli **4. 2** Programowanie liniowe, metoda graficzna i simpleksowa **5. 2** zagadnienie transportowe **6. 2** algorytmy sieciowe **7. 4** Analiza matematyczna funkcji wielu zmiennych, gradient **8. 2** Analiza matematyczna funkcji wielu zmiennych, hesjan, forma kwadratowa **9. 2** Warunki optymalności dla zadań bez ograniczeń **10. 2** Ekstrema funkcji przy warunkach ograniczających równościowych, metoda Lagrange'a **11. 4** Warunki Kuhna-Tuckera **12. 2** Algorytmy optymalizacji **13. 2** Przepływy międzygałęziowe – równania bilansowe, model Leontiewa, prognozy **30 Wykład Metody dydaktyczne** Tradycyjny wykład na tablicy z równoległym wykorzystaniem środków audiowizualnych **Tematyka zajęć Treści kształcenia Razem liczba godzin:**

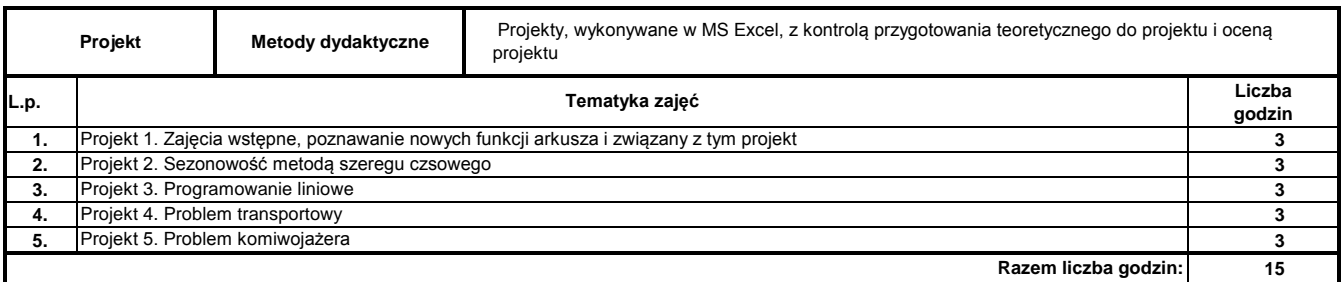

#### **Literatura podstawowa:**

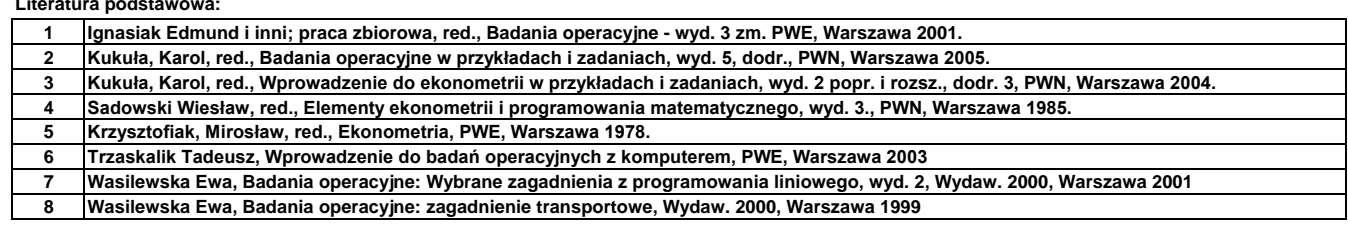

**Literatura uzupełniająca:**

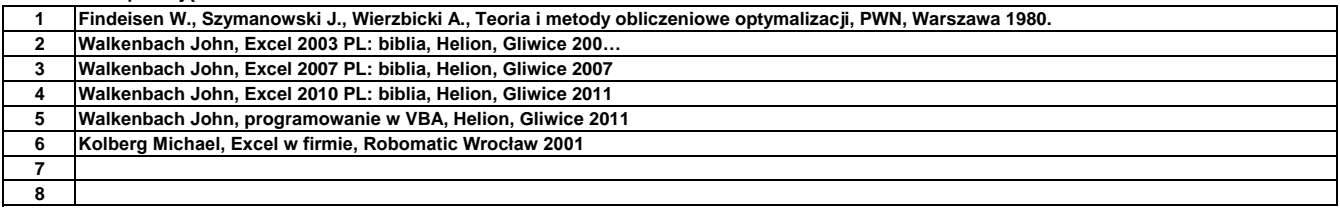

podpis

pieczęć i podpis ………………………………………………………. Dyrektor Instytutu

### **Treści kształcenia**

## **Opis modułu kształcenia**

**Instytut Finansów**

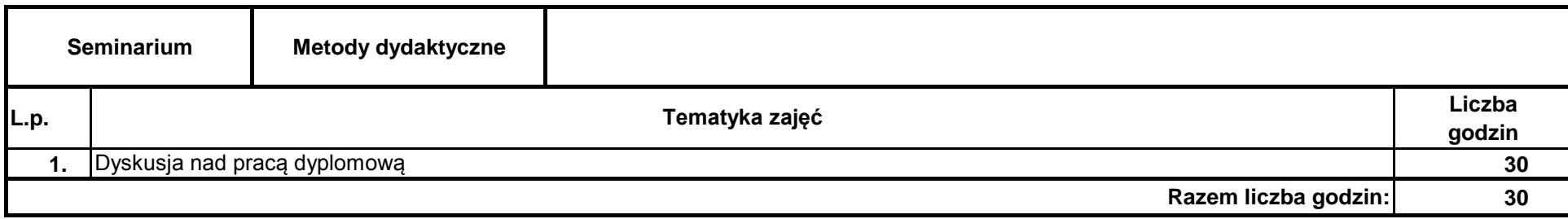

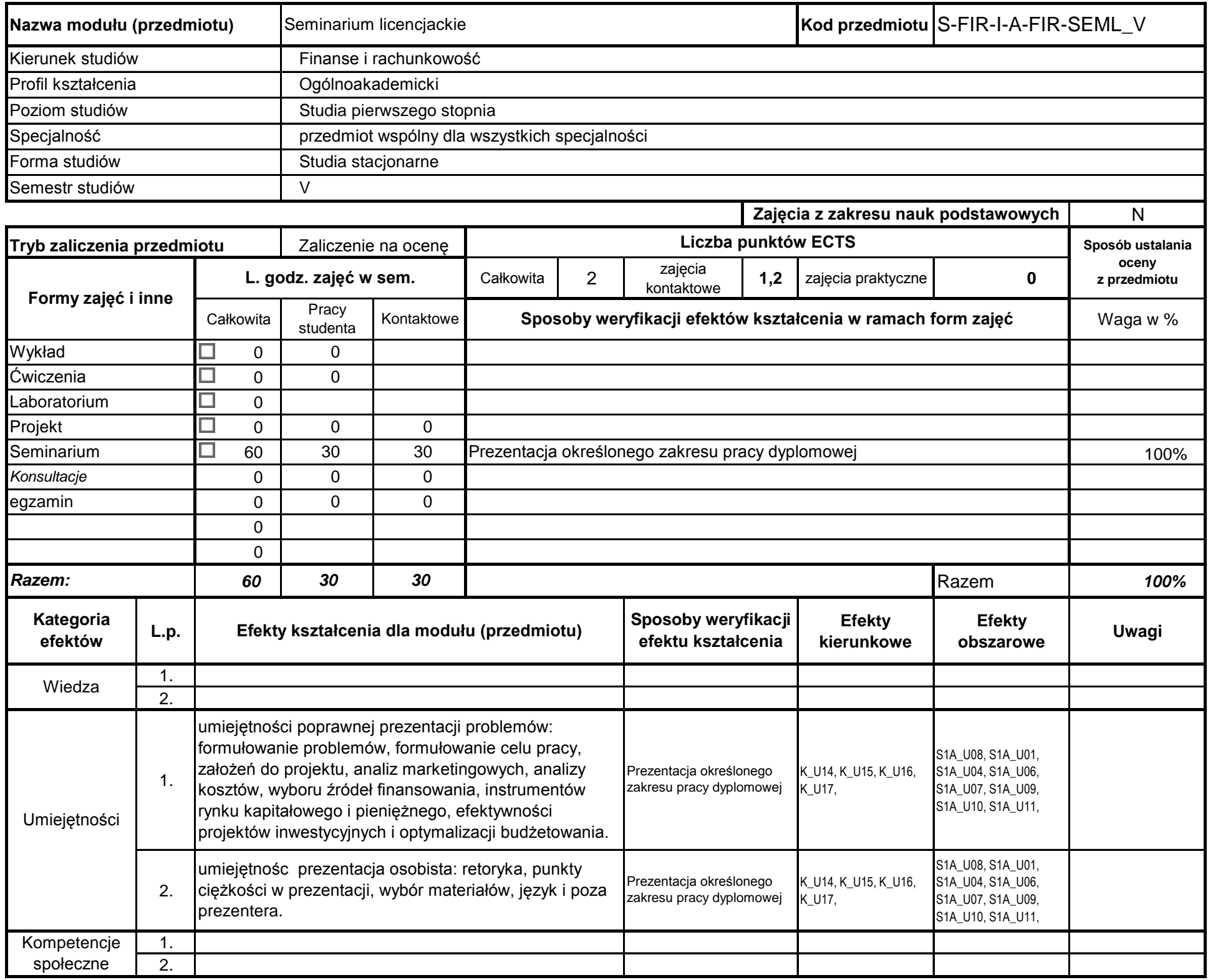

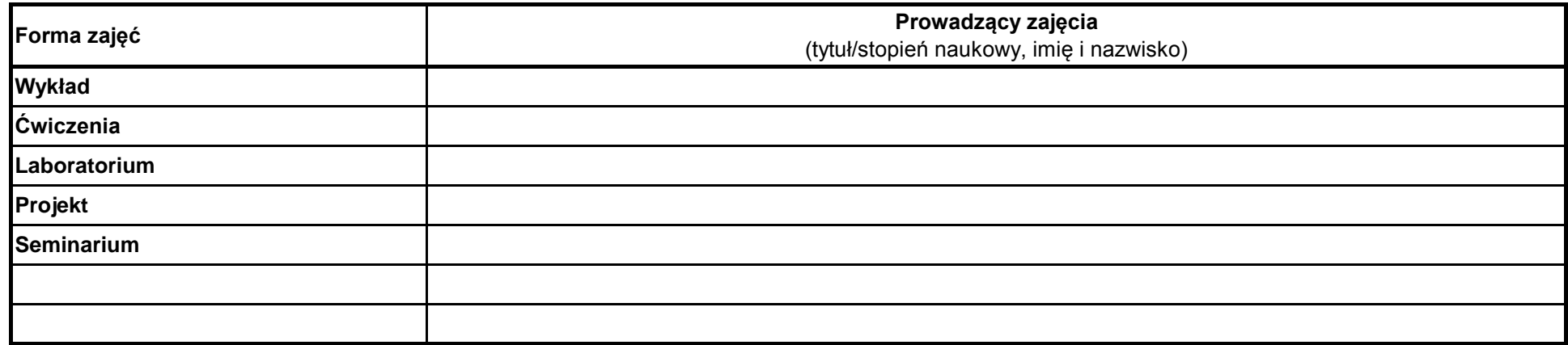

## **Prowadzący**

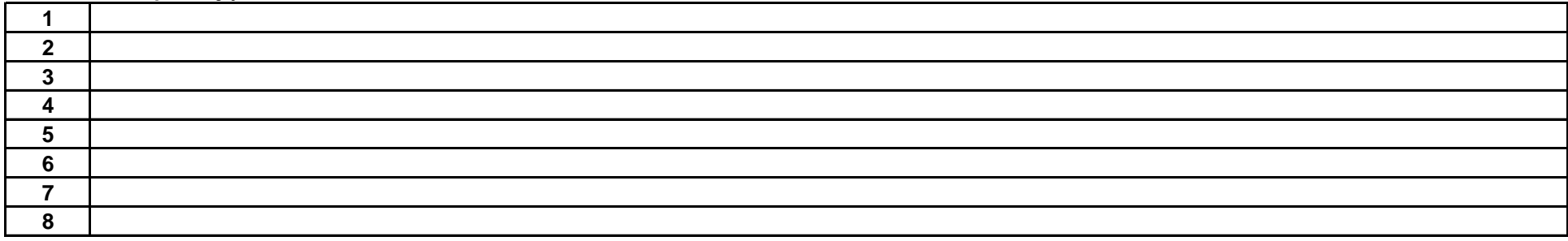

………………………………………………….. Koordynator modułu (przedmiotu)

pieczęć i podpis ………………………………………………………. Dyrektor Instytutu

podpis

### **Literatura podstawowa:**

### **Literatura uzupełniająca:**

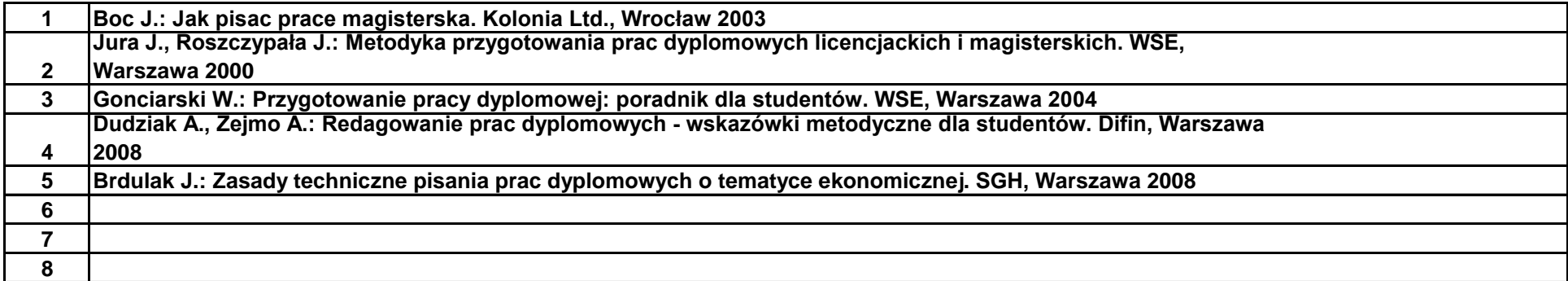